## **Tools**

Für die Realisierung von thermischen Netzen sind Tools von zentraler Bedeutung. Sie können in der Phase der Entscheidungsfindung, in der Planung wie auch für die Akquisition von neuen Kunden eingesetzt werden. Im Rahmen des Programmes «Thermische Netze» wird eine Liste mit vorhandenen Tools von Thermischen Netzen erstellt. Diese Liste soll einen Überblick der vorhandenen und meist verwendeten Tools in der Branche mit ihren Eigenschaften darstellen.

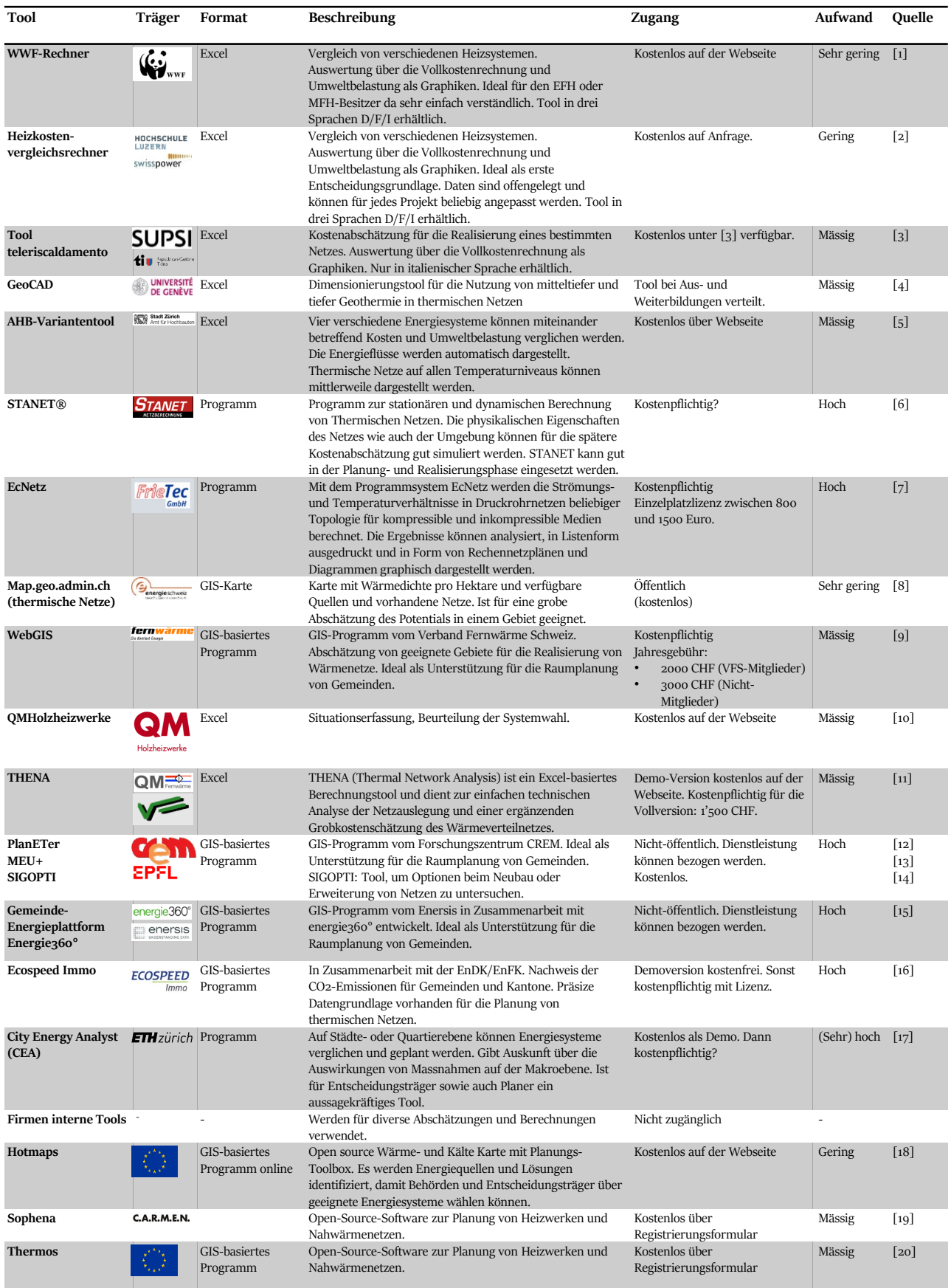

## **Quellen**

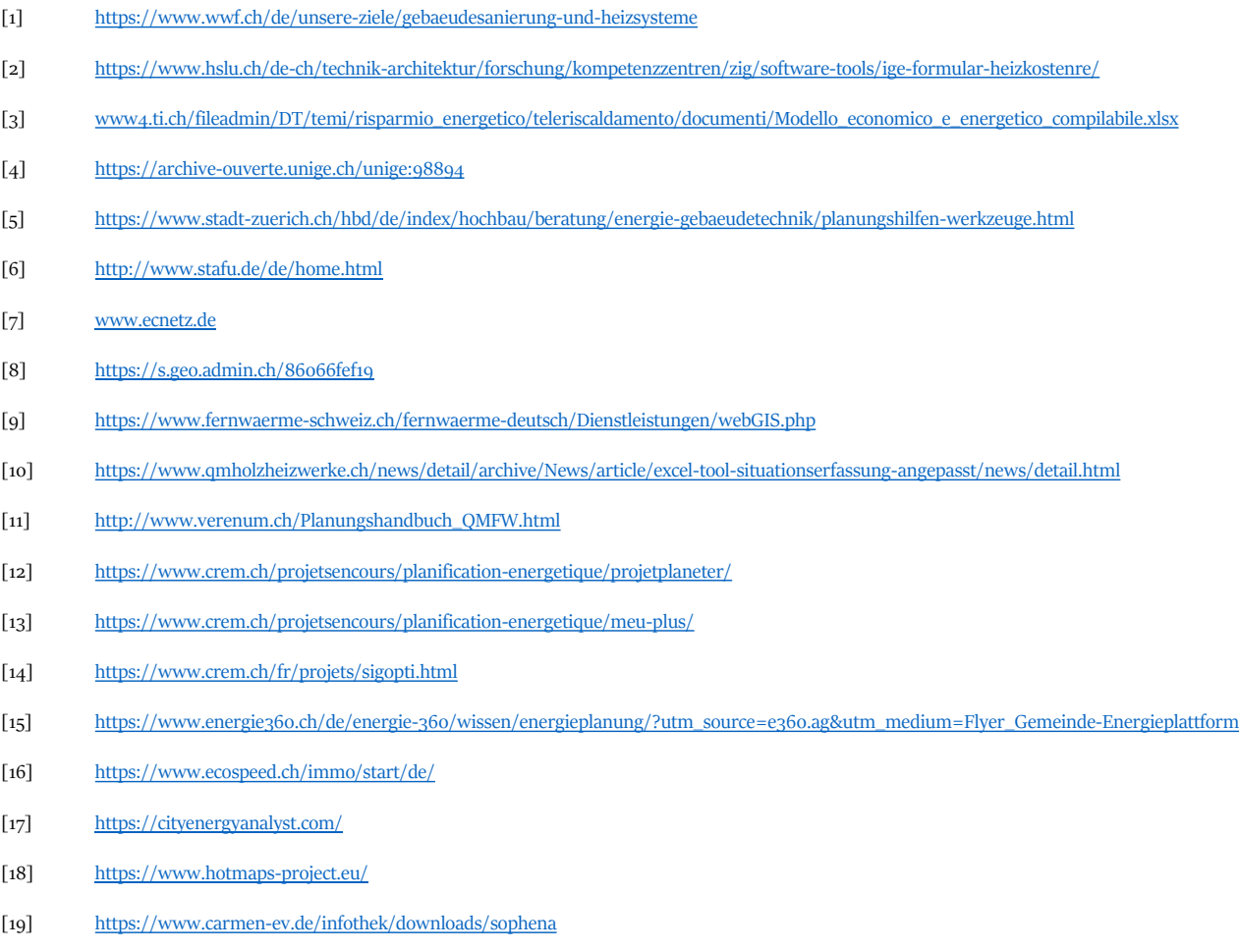

[20] <https://www.thermos-project.eu/resources/thermos-tool/#c1165>